# Package 'FastHCS'

May 10, 2020

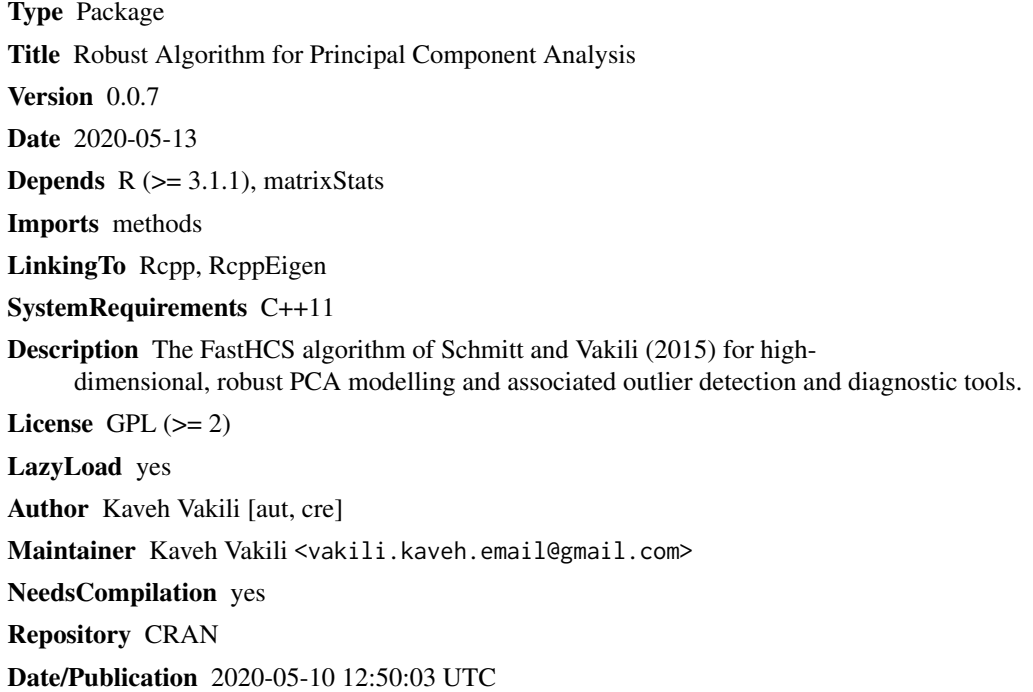

## R topics documented:

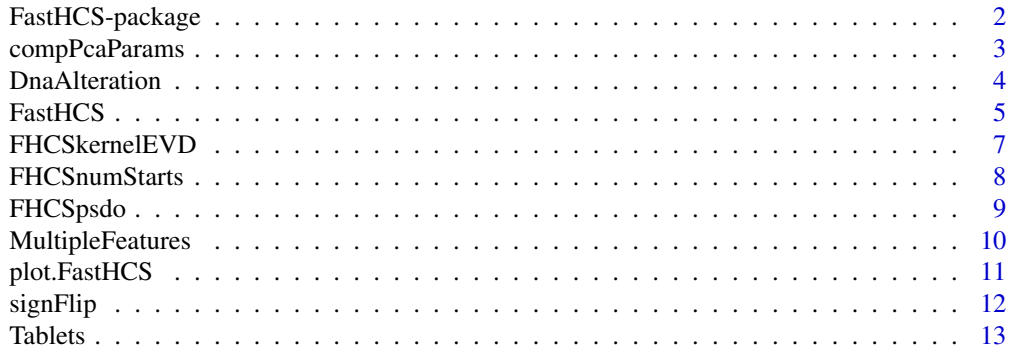

#### <span id="page-1-0"></span>**Index** 2008 **[14](#page-13-0)**

### Description

Uses the FastHCS algorithm to compute a robust PCA model.

#### Details

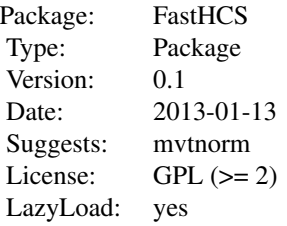

Index:

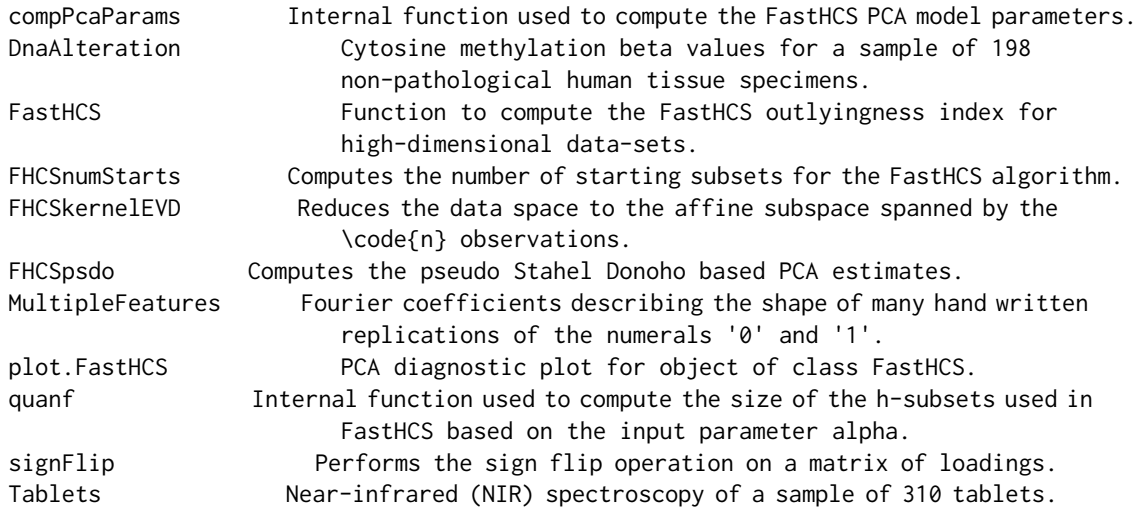

#### Author(s)

Kaveh Vakili (primary programmer), Eric Schmitt Maintainer: Kaveh Vakili <vakili.kaveh.email@gmail.com>

<span id="page-2-0"></span>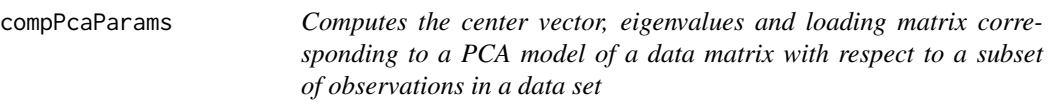

This function is used in FastHCS to compute the parameter estimates of the PCA models used at different steps of the algorithm. It is an internal function not intended to be called by the user.

#### Usage

compPcaParams(x,fitd,q=NULL,z0=NULL,seed=1)

#### Arguments

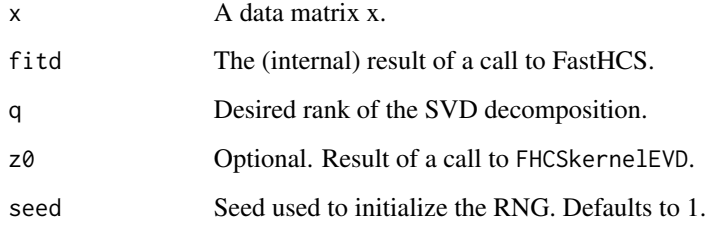

#### Value

A list with the following components:

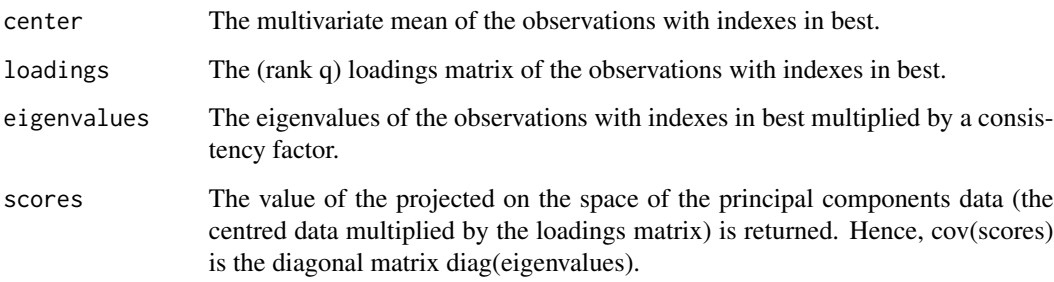

#### Author(s)

Kaveh Vakili, Eric Schmitt

<span id="page-3-0"></span>DnaAlteration *Cytosine methylation beta values for a sample of 198 non-pathological human tissue specimens.*

#### Description

A data frame with the subset of the 'Dna Alteration' data set corresponding to the sample of 'blood' and 'non-blood, non placenta' tissues.

#### Usage

```
data(DnaAlteration)
```
#### Format

Labels Observations with label "0" correspond to the subset of 'blood' tissues.

Column 2–1414 Cytosine methylation beta values collected at 1413 autosomal CpG loci.

#### Source

Christensen, B.C Houseman, E.A. Marsit, C.J. Zheng, S. Wrench, M.R. Wiemels, J.L. Nelson, H.H. Karagas, M.R. Padbury, J.F. Bueno, R. Sugarbaker, D.J Yeh, R., Wiencke, J.K. Kelsey, K.T. (2009). Aging and Evnironemental Exposure Alter Tissue-Specific DNA Methylation Dependent upon CpG Island Context. PLoS Genet 5(8), e1000602.

```
data(DnaAlteration)
alpha<-0.5
Q < -15p<-ncol(DnaAlteration[,-1])
ns<-FHCSnumStarts(q=Q,eps=(1-alpha)*4/5)
RunExample<-FALSE
if(RunExample){
Fit<-FastHCS(x=DnaAlteration[,-1],q=Q,nSamp=ns,seed=0)
colvec<-rep("orange",nrow(DnaAlteration))
colvec[DnaAlteration[,1]==1]<-"blue"
plot(Fit,col=colvec,pch=16)
}
```
<span id="page-4-1"></span><span id="page-4-0"></span>

Computes a robust PCA model with q components for an n by p matrix of multivariate data using the FastHCS algorithm.

#### Usage

FastHCS(x,nSamp=NULL,alpha=0.5,q=10,seed=1)

#### Arguments

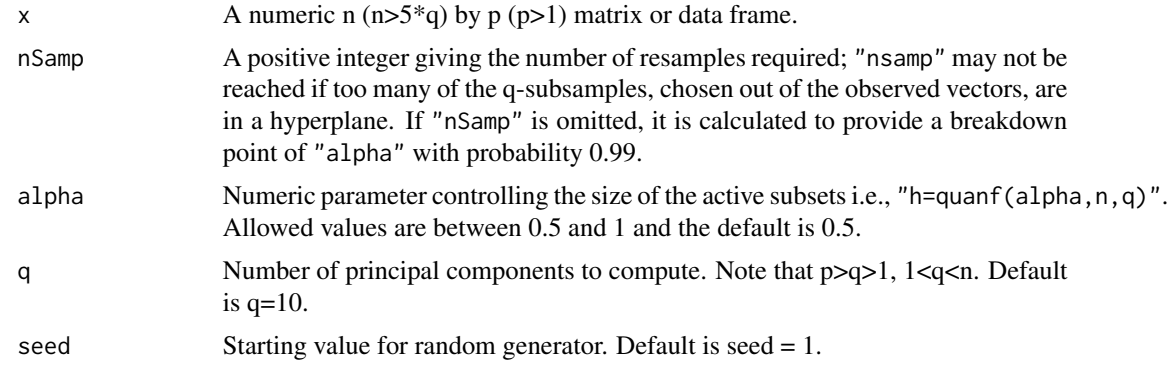

#### Value

A list with components:

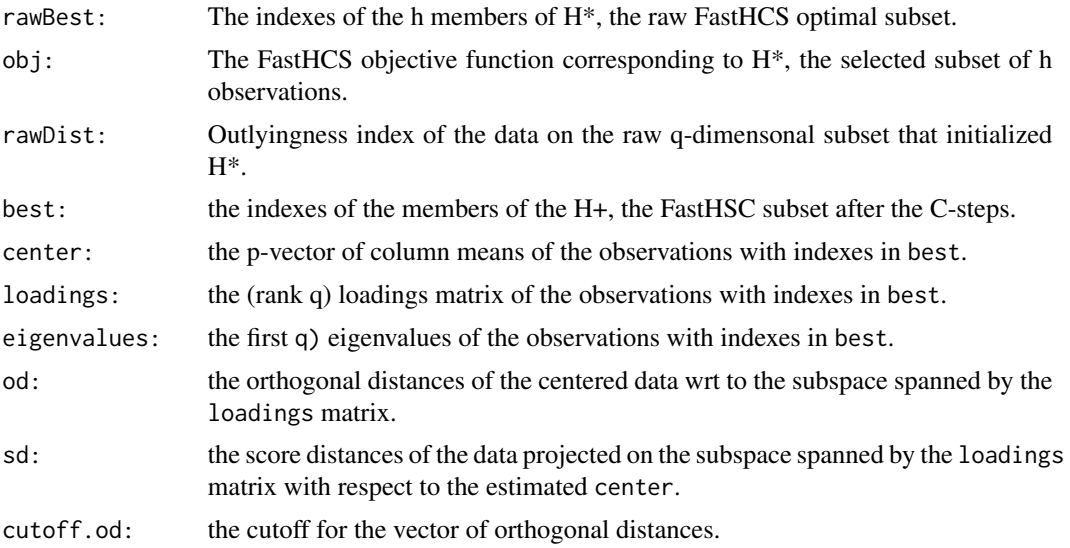

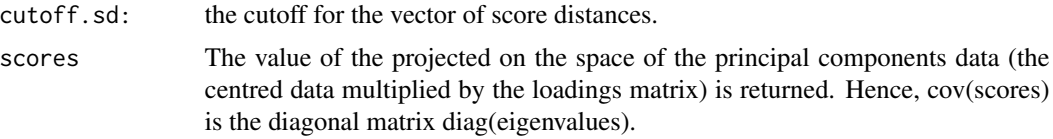

#### Author(s)

Kaveh Vakili, Eric Schmitt

#### References

Schmitt E. and Vakili K. and (2015). Robust PCA with FastHCS. (http://arxiv.org/abs/1402.3514)

```
## testing outlier detection
n<-100
p<-30
Q < -5set.seed(123)
x0<-matrix(rnorm(n*p),nc=p)
x0[1:30,]<-matrix(rnorm(30*p,4.5,1/100),nc=p)
z<-c(rep(0,30),rep(1,70))
nStarts<-FHCSnumStarts(q=Q,eps=0.4)
Fit<-FastHCS(x=x0,nSamp=nStarts,q=Q)
z[Fit$best]
plot(Fit,col=(!z)+1,pch=16)
## testing outlier detection, different value of alpha
n<-100
p<-30
Q < -5set.seed(123)
x0<-matrix(rnorm(n*p),nc=p)
x0[1:20,]<-matrix(rnorm(20*p,4.5,1/100),nc=p)
z<-c(rep(0,20),rep(1,80))
nStarts<-FHCSnumStarts(q=Q,eps=0.25)
Fit<-FastHCS(x=x0,nSamp=nStarts,q=Q,alpha=0.75)
z[Fit$best]
#testing exact fit
n<-100
p<-5
Q < -4set.seed(123)
x0<-matrix(rnorm(n*p),nc=p)
x0[1:30,]<-matrix(rnorm(30*p,4.5,1/100),nc=p)
x0[31:100,4:5]<-x0[31:100,2]
z<-c(rep(0,30),rep(1,70))
nStart<-FHCSnumStarts(q=Q,eps=0.4)
results<-FastHCS(x=x0,nSamp=nStart,q=Q)
```
#### <span id="page-6-0"></span>FHCSkernelEVD 7

```
z[results$best]
results$obj
#testing rotation equivariance
n<-100
p<-10
Q < -3set.seed(123)
x0<-scale(matrix(rnorm(n*p),nc=p))
A<-diag(rep(1,p))
A[1:2,1:2]<-c(0,1,-1,0)
x1<-x0%*%A
nStart<-FHCSnumStarts(q=Q,eps=0.4)
r0<-FastHCS(x=x0,nSamp=nStart,q=Q,seed=0)
r1<-FastHCS(x=x1,nSamp=nStart,q=Q,seed=0)
max(abs(log(r1$eigenvalues[1:Q]/r0$eigenvalues[1:Q])))
```
FHCSkernelEVD *Carries out the kernelEVD algorithm for data reduction*

#### Description

This step reduces the data space to the affine subspace spanned by the n observations.

#### Usage

```
FHCSkernelEVD(x,best=NULL,q=NULL)
```
#### Arguments

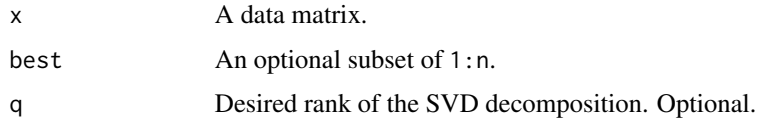

#### Value

A reduced data set with full rank.

#### Author(s)

Small modification of the code from the classPC from rrcov.

#### References

Wu, W., Massart, D. L., and de Jong, S. (1997), 'The Kernel PCA Algorithms for Wide Data. Part I: Theory and Algorithms,' Chemometrics and Intelligent Laboratory Systems,36,165–172

#### Examples

```
n<-50
p<-200
x<-matrix(rnorm(n*p),nc=p)
W<-FHCSkernelEVD(x)
```
FHCSnumStarts *Computes the number of starting q-subsets*

### Description

Computes the number of starting q-subsets to take so that there is a 99 This is an internal function not intended to be called by the user.

#### Usage

FHCSnumStarts(q,gamma=0.99,eps=0.5)

#### Arguments

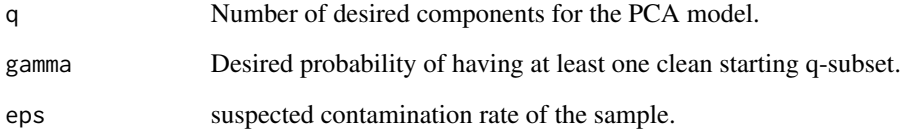

### Value

An integer number of starting q-subsets.

#### Author(s)

Kaveh Vakili

#### Examples

FHCSnumStarts(q=3,gamma=0.99,eps=0.4)

<span id="page-7-0"></span>

<span id="page-8-0"></span>

Pseudo Stahel Donoho Outlyingness based estimates of PCA.

#### Usage

FHCSpsdo(z0,h=NULL,seed=1,q=NULL,ndir=1000)

#### Arguments

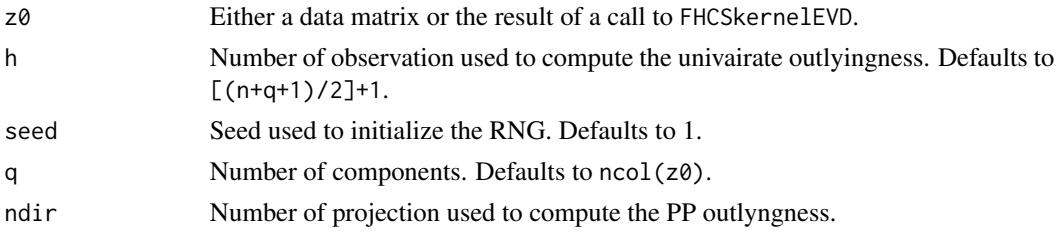

#### Value

A list with components:

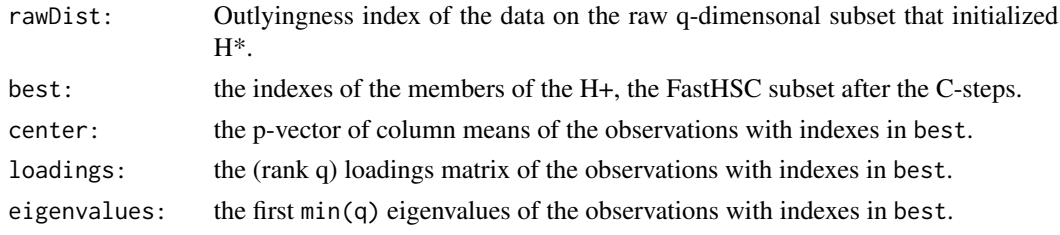

#### Author(s)

Vakili Kaveh.

#### References

Rousseeuw, P. J. (1984), Least Median of Squares Regression, Journal of the American Statistical Association,79,871–880.

```
n<-50
p<-10
x<-matrix(rnorm(n*p),nc=p)
FHCSpsdo(x)
```
<span id="page-9-0"></span>MultipleFeatures *Fourier coefficients describing the shape of many hand written replications of the numerals '0' and '1'.*

#### Description

A data frame with the subset of the 'Multiple Features' dataset corresponding to the sample of '0' and '1' numerals.

#### Usage

data(MultipleFeatures)

#### Format

Labels Numerals.

Column 2–77 Fourier coefficients describing the shape of each observation.

#### Source

Van Breukelen, M. Duin, R.P.W. Tax, D.M.J. and Den Hartog, J.E. (1998). Handwritten digit recognition by combined classifiers, Kybernetika, vol. 34, 381–386.

```
data(MultipleFeatures)
alpha<-0.5
Q < -15p<-ncol(MultipleFeatures[,-1])
ns<-FHCSnumStarts(q=Q,eps=(1-alpha)*4/5)
RunExample<-FALSE
if(RunExample){
Fit<-FastHCS(x=MultipleFeatures[,-1],q=Q,nSamp=ns,seed=1)
colvec<-rep("orange",nrow(MultipleFeatures))
colvec[MultipleFeatures[,1]==1]<-"blue"
plot(Fit,col=colvec,pch=16)
}
```
<span id="page-10-0"></span>

Creates a diagnostic plot of the robust SD and OD values from a FastHCS model fit, and their parametric cutoffs.

#### Usage

```
## S3 method for class 'FastHCS'
plot(x,col="black",pch=16,...)
```
#### Arguments

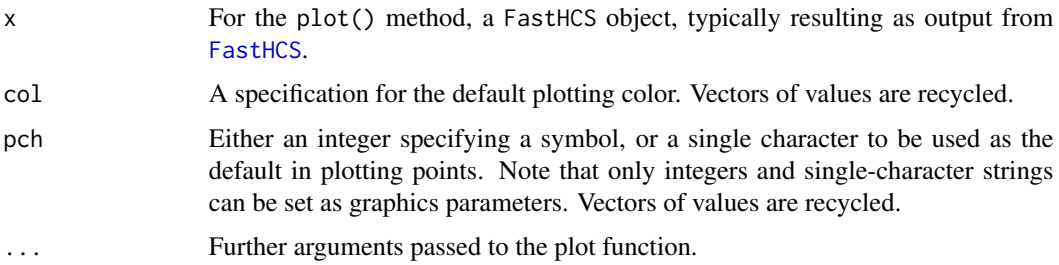

#### Details

This function produces the PCA diagnostic plot of Hubert et al. (2005). Score distances are the n-vector of distances of each observation to the robust estimate of location on the robust PCA subspace. Likewise, orthogonal distances are the n-vector of distances of each observations to the robust PCA subspace. The observations whose score distance is larger than cutoff.sd or whose orthogonal distance is larger than cutoff.od are considered outliers and receive a flag equal to zero. The orthogonal distances are displayed along the vertical axis and the score distances along the horizontal axis, with the dotted lines indicating their respective cut-offs.

#### Author(s)

Kaveh Vakili

#### References

M. Hubert, P. J. Rousseeuw, K. Vanden Branden (2005), ROBPCA: a new approach to robust principal components analysis, *Technometrics*, 47, 64–79.

#### See Also

[FastHCS](#page-4-1)

#### <span id="page-11-0"></span>12 signFlip

#### Examples

```
data(Tablets)
alpha<-0.5
Q < -15p<-ncol(Tablets[,-1])
ns<-FHCSnumStarts(q=Q,eps=(1-alpha)*4/5)
RunExample<-FALSE
if(RunExample){
Fit<-FastHCS(x=Tablets[,-1],q=Q,nSamp=ns,seed=1,alpha=0.5)
colvec<-rep("orange",nrow(Tablets))
colvec[Tablets[,1]==1]<-"blue"
plot(Fit,col=colvec,pch=16)
}
```
signFlip *Carries out the signflip adjustment of a loadings matrix*

#### Description

This function solves the sign indeterminancy of the loadings by setting the maximum element in a singular vector to be positive.

#### Usage

```
signFlip(loadings)
```
#### Arguments

loadings A matrix of loadings.

#### Value

An (eventually sign flipped) loadings matrix.

#### Author(s)

Kaveh Vakili

```
x<-diag(10)
x[1,1]<--2
W<-signFlip(x)
W[1,1]
```
<span id="page-12-0"></span>

The original data set contains near-infrared (NIR) spectroscopy data for 310 tablets of four different dosages from pilot, laboratory and full scale production settings are included in the study. In this subset, we combine all 80 samples of 80mg tablets with the first 50 samples of 250mg tablets.

#### Usage

```
data(Tablets)
```
#### Format

Labels The observations with label '1' correspond to the 80mg Tablets samples and the '0' to the 250mg ones.

Column 2–405 Near Infrared Transmittance; 404 variables; 7400 to 10507 cm-1.

#### Source

M. Dyrby, S.B. Engelsen, L. Norgaard, M. Bruhn and L. Lundsberg Nielsen (2002). Chemometric Quantitation of the Active Substance in a Pharmaceutical Tablet Using Near Infrared (NIR) Transmittance and NIR FT Raman Spectra Applied Spectroscopy 56(5): 579–585.

```
data(Tablets)
alpha<-0.5
Q < -15p<-ncol(Tablets[,-1])
ns<-FHCSnumStarts(q=Q,eps=(1-alpha)*4/5)
RunExample<-FALSE
if(RunExample){
Fit<-FastHCS(x=Tablets[,-1],q=Q,nSamp=ns,seed=1,alpha=0.5)
colvec<-rep("orange",nrow(Tablets))
colvec[Tablets[,1]==1]<-"blue"
plot(Fit,col=colvec,pch=16)
}
```
## <span id="page-13-0"></span>Index

∗Topic datasets DnaAlteration, [4](#page-3-0) MultipleFeatures, [10](#page-9-0) Tablets, [13](#page-12-0) ∗Topic multivariate compPcaParams, [3](#page-2-0) FastHCS, [5](#page-4-0) FHCSkernelEVD, [7](#page-6-0) FHCSnumStarts, [8](#page-7-0) FHCSpsdo, [9](#page-8-0) plot.FastHCS, [11](#page-10-0) signFlip, [12](#page-11-0) ∗Topic package FastHCS-package, [2](#page-1-0) ∗Topic plot plot.FastHCS, [11](#page-10-0) ∗Topic robust compPcaParams, [3](#page-2-0) FastHCS, [5](#page-4-0) FHCSkernelEVD, [7](#page-6-0) FHCSnumStarts, [8](#page-7-0) FHCSpsdo, [9](#page-8-0) plot.FastHCS, [11](#page-10-0) signFlip, [12](#page-11-0) compPcaParams, [3](#page-2-0) DnaAlteration, [4](#page-3-0) FastHCS, [5,](#page-4-0) *[11](#page-10-0)* FastHCS-package, [2](#page-1-0) FastPCS-package *(*FastHCS-package*)*, [2](#page-1-0) FHCSkernelEVD, [7](#page-6-0) FHCSnumStarts, [8](#page-7-0) FHCSpsdo, [9](#page-8-0) MultipleFeatures, [10](#page-9-0) plot.FastHCS, [11](#page-10-0) signFlip, [12](#page-11-0)

Tablets, [13](#page-12-0)